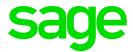

# Sage Business Cloud Accounting

Sage Intelligence Release Notes

December 2018

# Introduction

### 1. Document Purpose

This document has been created to clearly articulate updates made to the Sage Intelligence for Sage Business Cloud Accounting application.

### 2. Intended Audience

This document will be of interest to users and advisors of Sage Accounting in the **United States**, **United Kingdom and Canada** regions.

Sage Intelligence supports the following language:

- English
- fr-CA Only for the Canada region

## 3. Project purpose

This project was undertaken to complete the new feature(s):

New Dashboard Tooltips

#### 4. Tested Environments

| Browser                         | Version                                |
|---------------------------------|----------------------------------------|
| Chrome<br>(Windows Environment) | 70.0.3538.77 (Official Build) (64-bit) |
| Edge<br>(Windows Environment)   | 42.17134.1.0                           |
| Safari<br>(Mac Environment)     | 12.0.1(136.06.2.104.12)                |

Note: It is strongly advised to access Sage Intelligence using Google Chrome.

# What is New?

## 1. New Tooltips for Power BI Dashboards

Sage Intelligence Power BI Dashboards now have hover over tooltips to provide additional information on Dashboards graphs.

The following tooltips have been added to the Standard Reports' Dashboards:

| Standard Report            | Graph/Element                 | Tooltip                                                                                                    |
|----------------------------|-------------------------------|----------------------------------------------------------------------------------------------------|
| Analysis of Aged Creditors | Due by Age Summary            | Number of Invoices                                                                                                    |
|                            | Top 5 suppliers by purchases  | Number of Invoices                                                                                                    |
| Business Snapshot          | For every pound made GP       | For every Pound Made Current Year vs Prior Year Gross Profit                                                                  |
|                            | For every pound made NP       | For every Pound Made Current Year vs Prior Year Net Profit                                                                    |
| Financial Hygiene          | Bank Movement                 | For a more in-depth analysis of cash inflows and outflows, refer to the Cash Book analysis dashboard under Additional Reports |
|                            | Debtors vs Creditors          | For a more in-depth analysis of cash inflows and outflows, refer to the Cash Book analysis dashboard under Additional Reports |
|                            | Debtors vs Creditor Days      | For a more in-depth analysis of cash inflows and outflows, refer to the Cash Book analysis dashboard under Additional Reports |
|                            | Cash projection               | For a more in-depth analysis of cash inflows and outflows, refer to the Cash Book analysis dashboard under Additional Reports |
| Analysis of Aged Debtors   | Age summary                   | Number of Invoices                                                                                                    |
|                            | Top 5 Customers by Sales      | Average Invoice Value (Number of Invoices)                                                                                    |
|                            | Top 5 Customers by Amount Due | Due vs Credit Limit                                                                                                    |
| Sales Trend Analysis       | Top 5 Sales By Region         | Top Customer                                                                                                    |
|                            | Top 5 Sales By Customer       | Top Region                                                                                                    |